#### **AutoCAD Torrent (Activation Code) Free (Updated 2022)**

## [Download](http://evacdir.com/abum/beta.descriptors?accesskansas=masonite==&generalities=QXV0b0NBRAQXV=&innocents=ZG93bmxvYWR8cEc5TTIxdGMzeDhNVFkxTkRVNU56VTBNWHg4TWpVM05IeDhLRTBwSUhKbFlXUXRZbXh2WnlCYlJtRnpkQ0JIUlU1ZA=)

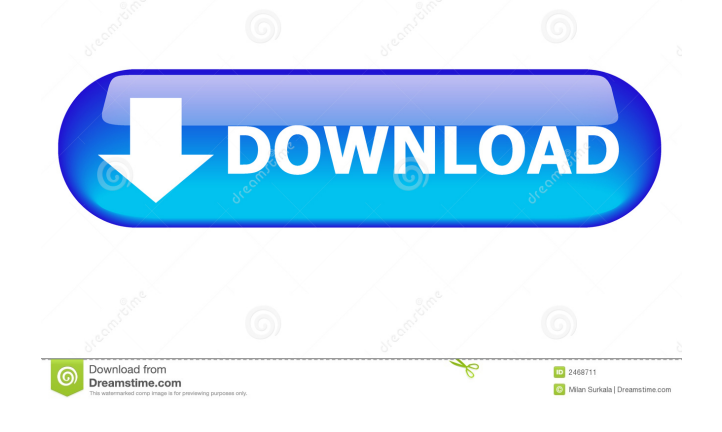

**AutoCAD Crack+ [Mac/Win]**

AutoCAD is commonly used in architectural and engineering fields, but is also used for other types of drawings such as blueprints, sketches, and product design. The latest versions include features like 3D modeling, physical simulation, and a digital paint program. The following list of AutoCAD addons will help you get started with your AutoCAD usage. Top AutoCAD Add-on Recommendations See Related: AutoCAD tutorials AutoCAD Architecture Tutorials Tutorials for AutoCAD Architecture AutoCAD Commands & Keystrokes AutoCAD Commands - Keystrokes (Special Characters) AutoCAD Commands and Keystrokes (Special Characters) AutoCAD Keywords - Commands & Keystrokes AutoCAD Keywords - Commands and

Keystrokes AutoCAD Keywords - Commands and Keystrokes AutoCAD Commands and Keystrokes (Special Characters) AutoCAD User Commands AutoCAD User Commands AutoCAD User Commands (Special Characters) AutoCAD

Commands and Keystrokes (Special Characters) AutoCAD User Commands & Keystrokes AutoCAD User Commands & Keystrokes AutoCAD User Commands & Keystrokes AutoCAD User Commands & Keystrokes AutoCAD User Commands & Keystrokes AutoCAD User Commands &

Keystrokes Autocad User Commands - Keystrokes (Special Characters) Autocad User Commands and Keystrokes - Special Characters AutoCAD User Commands and Keystrokes (Special Characters) Autocad

User Commands and Keystrokes (Special Characters) AutoCAD User Commands and Keystrokes (Special Characters) AutoCAD User Commands and Keystrokes (Special Characters) AutoCAD User Commands and Keystrokes (Special Characters) AutoCAD User Commands and Keystrokes (Special Characters) AutoCAD User Commands and Keystrokes (Special Characters) AutoCAD User Commands and Keystrokes (Special Characters) AutoCAD User Commands and Keystrokes (Special Characters) AutoCAD User Commands and Keystrokes (

**AutoCAD Download (Latest)**

Typecasting The Autodesk Dimensioning Software allow users to perform basic

dimensioning in a C++ application. The.NET Class Library also includes an Autodesk Studio XML API for the storage and management of all your Autodesk Studio documents, including project files, styles and drawings. This API can be used in a.NET application to interact with the.NET Class Library. It is also supported in the Oracle Database directly. Legacy Autodesk Dimension (dim) Autodesk Inventor (inventor) Autodesk Inventor Navigator (inventor) Autodesk Revit (revit) Autodesk 360 (360) References External links Category:AutoCAD Category:3D graphics software Category:3D animation software Category:3D graphics software for Linux Category:3D graphics software for MacOS Category:3D graphics software for Windows

Category:2006 software Category:2008 software Category:3D modeling software Category:Autodesk 3D software Category:Software that uses Qt1. Field of the Invention The present invention relates to a

liquid crystal display panel, and more particularly, to a liquid crystal display panel and a method of manufacturing the same. 2. Description of the Related Art Liquid crystal display ("LCD") panels are classified into a vertical alignment ("VA") mode and an inplane switching ("IPS") mode. The VA mode generally includes liquid crystal molecules aligned substantially vertical to a glass substrate while the IPS mode generally includes liquid crystal molecules aligned substantially parallel to the glass substrate. In the IPS mode, a common electrode and a

pixel electrode are formed on a single glass

substrate and electrodes are disposed opposite to each other with a liquid crystal layer interposed therebetween. In the IPS mode, liquid crystal molecules are aligned substantially parallel to the glass substrate and two different directions are formed in the liquid crystal layer, thereby reducing a change in a viewing angle. Accordingly, the IPS mode has been developed. In the IPS mode, one of electrodes, such as a common electrode, and a pixel electrode have a plurality of slits. A voltage applied between the common electrode and the pixel electrode can be distributed by the slits, thereby improving an IPS effect. The slits

can be formed on the common electrode or the pixel electrode. The IPS mode has been

### widely 5b5f913d15

#### **AutoCAD Crack+ With License Code**

Start Autocad Create a blank drawing Click on File >> New >> Locate drawings >> Select the file that you installed and open it >> hit OK Click on File >> New >> Locate drawings >> Select the file that you installed and open it >> hit OK Click on View >> Go down and click on viewport Click on Tools >> Interactive Menu >> Draw Group >> Create Select the drawing that you created before >> click on drawgroup >> click on create Select the group that you created before Click on View >> Go up and click on viewport Select the viewport that you created before >> click on view >> go up and click on viewport Select the view that you created before >> click on view >> go up and click

## on viewport Select the layer that you created before >> click on view >> go up and click

on viewport Select the layer that you created before >> click on view >> go up and click on viewport Select the layer that you created before >> click on view >> go up and click on viewport Select the layer that you created before >> click on view >> go up and click on viewport Select the layer that you created before >> click on view >> go up and click on viewport Select the layer that you created before >> click on view >> go up and click on viewport Select the layer that you created before >> click on view >> go up and click on viewport Select the layer that you created before >> click on view >> go up and click on viewport Select the layer that you created before >> click on view >> go up and click

## on viewport Select the layer that you created before >> click on view >> go up and click

on viewport Select the layer that you created before >> click on view >> go up and click on viewport Select the layer that you created before >> click on view >> go up and click on viewport Select the layer that you created before >> click on view >> go up and click on viewport Select the layer that you created before >> click on view >> go up and click on viewport Select the layer that you created before >> click on view >> go up and click on viewport Select the layer that you created before >> click on view >> go up and click on viewport Select the layer that you created before >> click on view >> go up and click on viewport Select the layer that you created before >> click on view >> go up

CADbase, CADarchive, and CADcloud: Improve the reliability of your drawings, as you can easily back up the master copy or keep working on the latest master version. To keep the master copy of your drawings safe, you can either store it on an external hard drive, or use the cloud. (video: 1:22 min.) CADcomments and the PDF add-in: Provide CADcomments for existing and new drawings. It's easy to post comments in PDF documents or drawings. (video: 1:17 min.) PDFCreator: Quickly create PDFs from drawings and drawings in other file formats, such as DWG, DWF, DWFx, and DXF. (video: 1:23 min.) Picture Management: Easily organize, edit, share, and export

# pictures in the PC environment or online.

(video: 1:25 min.) TIFF Import: Import TIFF pictures without editing or converting. You can quickly insert pictures or pictures from a folder. You can also rotate, resize, and enhance them. (video: 1:16 min.) WorldTime: Quickly find out the local time and date in different time zones. (video: 1:18 min.) File Comparison: Quickly compare files and show differences between two versions. (video: 1:19 min.) Export-Import: Export your drawings to AutoCAD LT and then open them in AutoCAD. You can also export other drawings to AutoCAD, and import them to AutoCAD LT. (video: 1:13 min.) DGN Viewer: Open PDF and DGN files and interact with them using the same viewer that's available in AutoCAD. (video:

1:25 min.) PVLoader: Load a DGN or DGNcompatible drawing, view it in a DGN file, and add annotations. (video: 1:20 min.) Edit-View: Quickly view a file with the editing capability of AutoCAD. You can also edit it directly. (video: 1:21 min.) Visio Graphics: Add your own drawings and pictures in Visio and then link them to your drawings. (video:

**System Requirements For AutoCAD:**

•Supported systems: Windows 10 (32/64 bit versions), Windows 8.1/8/7 (32/64 bit versions), Windows Server 2008 (R2), Windows Server 2012 (R2), and Windows Server 2012 R2 (32/64 bit versions) •Supported languages: English (United States) •Compatibility: The game is compatible with Windows Vista and newer operating systems For Windows XP users, please use the standalone installer Included: •The game, already installed •Spy

[https://taras1zx1.wixsite.com/uninchaeprod/post/autocad-with-license-code-free-download-for](https://taras1zx1.wixsite.com/uninchaeprod/post/autocad-with-license-code-free-download-for-windows-2022-new)[windows-2022-new](https://taras1zx1.wixsite.com/uninchaeprod/post/autocad-with-license-code-free-download-for-windows-2022-new) <https://natsegal.com/autocad-crack-with-product-key-updated/>

<https://www.lichenportal.org/chlal/checklists/checklist.php?clid=14969>

[https://battlefinity.com/upload/files/2022/06/c1QENquKW4euJ1sLBjkM\\_07\\_f7c4cd9e7417940f](https://battlefinity.com/upload/files/2022/06/c1QENquKW4euJ1sLBjkM_07_f7c4cd9e7417940feddfc5079bbc6328_file.pdf) [eddfc5079bbc6328\\_file.pdf](https://battlefinity.com/upload/files/2022/06/c1QENquKW4euJ1sLBjkM_07_f7c4cd9e7417940feddfc5079bbc6328_file.pdf)

[https://likesmeet.com/upload/files/2022/06/dbMhHMFZWzuAVZin9Vmq\\_07\\_2e1dec206c5c015](https://likesmeet.com/upload/files/2022/06/dbMhHMFZWzuAVZin9Vmq_07_2e1dec206c5c0150cfe0b1e2797e8f08_file.pdf) [0cfe0b1e2797e8f08\\_file.pdf](https://likesmeet.com/upload/files/2022/06/dbMhHMFZWzuAVZin9Vmq_07_2e1dec206c5c0150cfe0b1e2797e8f08_file.pdf)

<https://ohaacokucuz.com/wp-content/uploads/2022/06/marsar.pdf> <https://bluefireflytravel.com/autocad-24-0-crack-with-full-keygen-download/> [https://triberhub.com/upload/files/2022/06/6YLbBPCxTNPMgB1O4Fbu\\_07\\_2e1dec206c5c0150](https://triberhub.com/upload/files/2022/06/6YLbBPCxTNPMgB1O4Fbu_07_2e1dec206c5c0150cfe0b1e2797e8f08_file.pdf) [cfe0b1e2797e8f08\\_file.pdf](https://triberhub.com/upload/files/2022/06/6YLbBPCxTNPMgB1O4Fbu_07_2e1dec206c5c0150cfe0b1e2797e8f08_file.pdf) <http://www.panayideswood.com/autocad-2023-24-2-crack-keygen-for-windows-april-2022/> <https://tunisiaeye.com/wp-content/uploads/2022/06/nehfid.pdf> <https://library.big-bee.net/portal/checklists/checklist.php?clid=3264> <https://atlasgoldjewellery.com/2022/06/07/autocad-crack-serial-key-free-download-for-pc-2022/> <https://www.ilistbusiness.com/wp-content/uploads/2022/06/AutoCAD-4.pdf> <https://think-relax.com/autocad-20-0-crack-free-license-key-download-latest-2022> <https://maturesensual.sexy/wp-content/uploads/2022/06/makyhar.pdf> <https://www.onmoda.net/wp-content/uploads/2022/06/yevben.pdf> <https://www.aussnowacademy.com/autocad-2018-22-0-crack/> <https://jobavenue.net/wp-content/uploads/2022/06/darcaro.pdf> <https://safe-waters-64788.herokuapp.com/berwell.pdf> <http://iptvpascher.com/?p=2988>